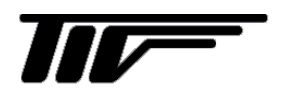

# SFC3000

超音波流量計用変換器

通信仕様書

IM-F2191-J01

# 取扱説明書

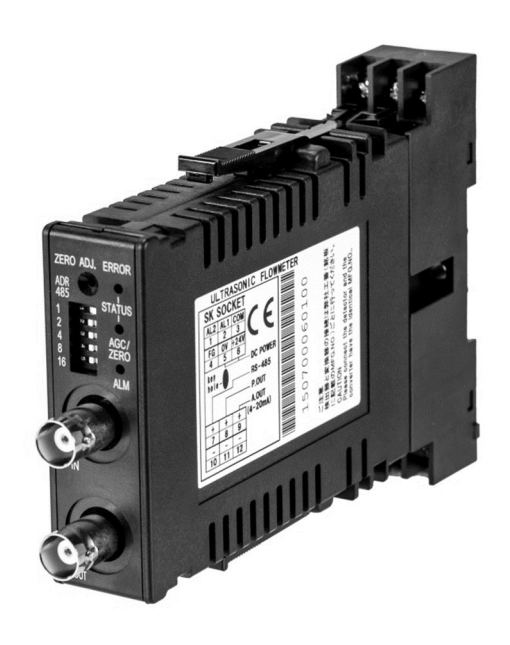

# 東京計装株式会社

2 版 2023 06 E 初版 2021 10 E

### **SFC3000**

通信仕様書

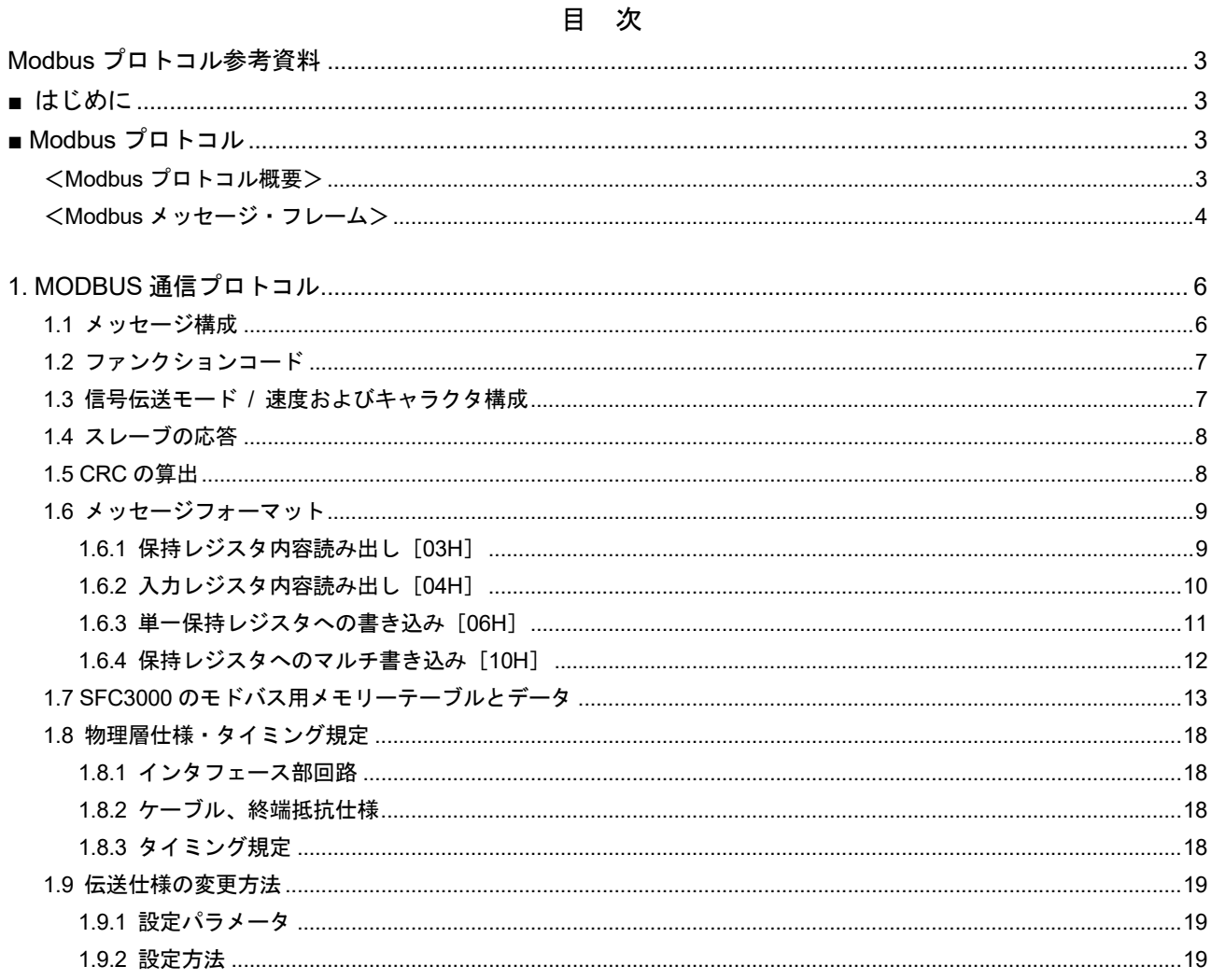

【変更履歴】

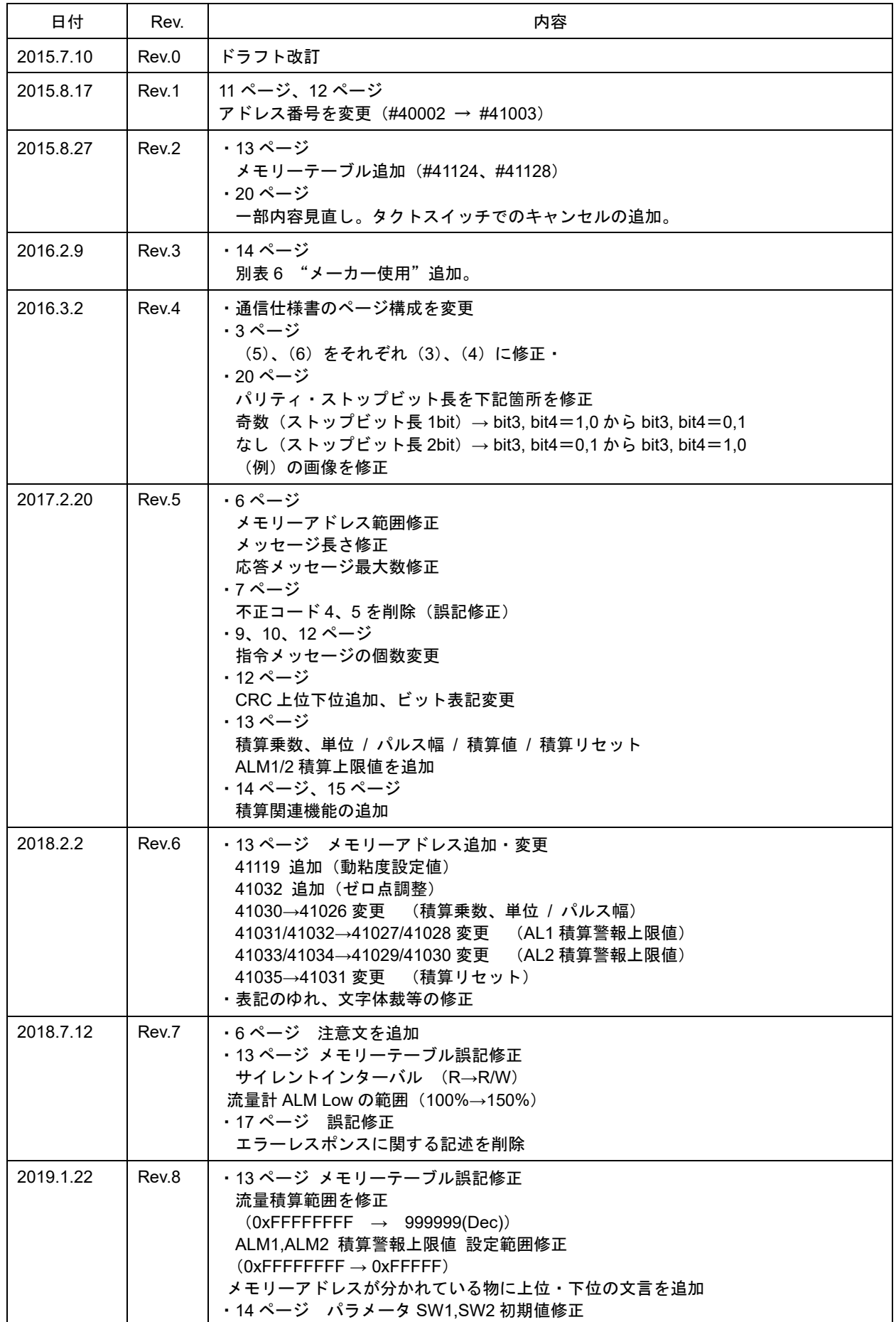

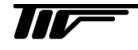

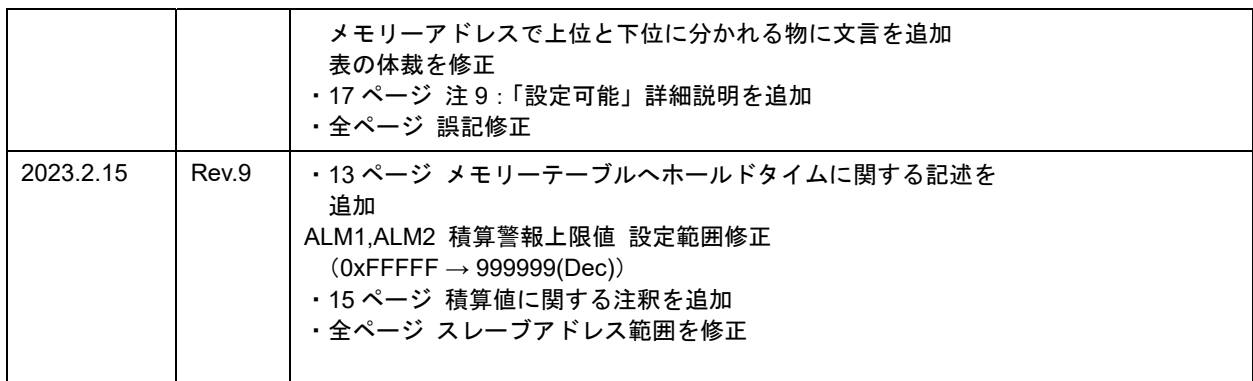

# Modbusプロトコル参考資料

#### ■ はじめに

Modbus プロトコルは、Modicon Inc. (AEG Schneider Automation International S.A.S.)が PLC 用に開発した通信 プロトコルで、プロトコル仕様書(PI-MBUS-300 Rev.J)に記載されています。Modbus プロトコルの詳細な仕様に関 しては当仕様書を参照してください。Modbus プロトコルで定義されているのは通信プロトコルのみで、通信媒体な どの物理レイヤは規定されていません。

#### ■ Modbusプロトコル

#### <Modbusプロトコル概要>

Modbus の通信方式は、シングルマスター/マルチスレーブ方式です。マスターだけがクエリー(通信の開始)を発行 することができます。スレーブは、このクエリーを見て、指定された機能を実行し、応答メッセージを返します。マ スターは、指定のスレーブに対するクエリー、またはすべてのスレーブに対するブロードキャストクエリーのいずれ かを発行することができます。ブロードキャストクエリーの場合には、スレーブは指定の機能を実行するのみで、応 答メッセージは返しません。スレーブは自分に対するクエリーのときにだけ応答メッセージを返します。

クエリーの伝送フォーマットは、スレーブのアドレス(またはブロードキャスト)、要求内容を定義するファンクショ ンコードデータおよびエラーチェック・フィールドから構成されています。

また、応答メッセージの伝送フォーマットは、要求内容の確認フィールド、応答データおよびエラーチェック・フィ ールドから構成されています。クエリーと応答メッセージの伝送フォーマットを下図に示します。

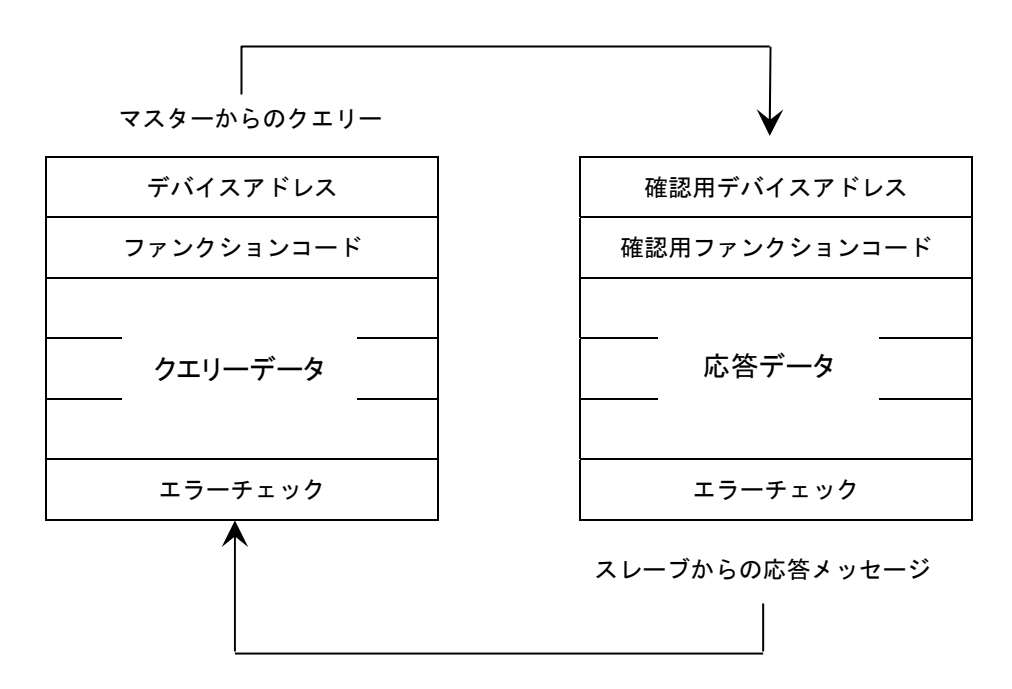

シリアル伝送モードには ASCII(American Standard Code for Information Interchange)モードと RTU(Remote Terminal Unit)モードの 2 種類があり、選択することができます。ただし、1つのネットワーク上では、全てのデバ イスが同一モードでなくてはなりません。ASCII モードでは、1バイト(8 ビット)データを 2 文字の ASCII コードに 変換して伝送します。RTU モードでは、1 バイト(8 ビット)データをそのまま伝送します。エラーチェック・フィー ルドのチェックアルゴリズムは伝送モードによって異なります。また RTU モードの場合には、CRC(Cyclical Redundancy Check)法が採用されています。

● SFC3000 は RTU モードのみをサポートします。 注意

#### <Modbusメッセージ・フレーム>

Modbus メッセージ・フレームは、2 つの伝送モードによって異なります。

#### ●RTU モード時のフレーム

RTU モードの場合、少なくとも 3.5 文字分のサイレントインターバルで始まり、少なくとも 3.5 文字分のサイレント インターバルで終わります。これを(表 2)では T1-T2-T3-T4 で表します。その他のフィールドは、8 ビットのデータ そのものです。

#### ●RTU モード時のメッセージ・フレーム構成

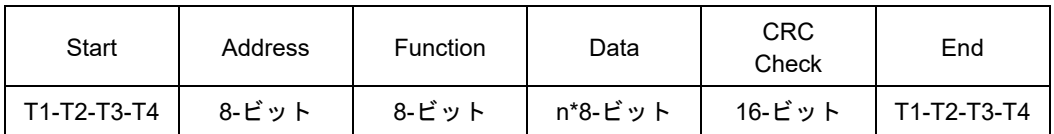

#### 1) アドレス(Address)・フィールド

アドレス・フィールドは、0 から 247(10 進数)が許されます。スレーブアドレスは 1 から 247 です。 マスターがスレーブにクエリーを発する場合には、このアドレス・フィールドにスレーブのアドレスをセットし ます。 スレーブがマスターに応答メッセージを返す場合には、スレーブのアドレスをセットします。 これによって、マスターはどのスレーブからの応答であるかを知ることができます。

アドレス 0 はブロードキャストクエリーに用います。

#### 2) ファンクション・フィールド

設定可能なファンクションコード 1 から 255(10 進数)です。 ファンクションコード従って、スレーブは指定された機能を実行します。 実行後、応答メッセージを返す場合、正常応答メッセージには同じファンクションコード設定し、例外応答メッセ ージにはファンクションコード MSB を 1 にセットします。 これで、マスターはどのファンクションコードに関する応答メッセージであるかを知ることができます。 設定したファンクションコードが有効か否かは、スレーブデバイスに依存します。 従って、各スレーブの仕様書を参照してください。

#### 3) データ・フィールド

ファンクションコード関連した、データを送信する場合に用います。 フィールド長は可変で、データ・フィールドなしも許されます。 データ・フィールドの構成と意味は各スレーブの仕様書を参照してください。

#### 4) エラーチェック・フィールド

伝送モードによって、エラーチェック・フィールドの内容は異なります。

#### $\bullet$ RTU モード

RTU モードの場合には、エラーチェック・フィールドは 16 ビットのデータを 2 つの 8 ビットバイトデータで表しま す。エラーチェックの結果は CRC(Cyclical Redundancy Check calculation)と言われる計算方法で計算されます。

5) CRC チェック

RTU モードにおいて、メッセージには CRC 方式に基づいたエラーチェック・フィールドが含まれています。CRC フィールドの場合は、メッセージ全体の内容をチェックします。また、メッセージ中の個別の文字(キャラクタ)の パリティチェック方式と関連せず行われます。CRC フィールドは 2 バイト構成で、16 ビットのバイナリ値で構成 されています。CRC 値は、CRC をメッセージに付加する送信側が計算します。受信側は、メッセージ受信中に CRC を再計算して、その計算結果と CRC フィールドに受信した実際の値と比較します。

もし、この 2 つの値が一致しなければ、結果はエラーとなります。

CRC 計算ではまず、すべて 1 の 16 ビットのレジスタをプレロードします。

そして次に、メッセージの中の連続した 8 ビットのバイトを、現在のレジスタの中身に適用していきます。CRC を生成するときには、各キャラクタのうち 8 ビットだけを使います。スタートおよびストップ、パリティビット は CRC には適用されません。

CRC を生成する途中、各 8 ビットキャラクタはレジスタの中身とエクスクルーシブ OR されます。

さらに、その結果を最下位桁の方向にシフトし、最上位桁にはゼロを入れます。最下位桁を取出して検査します。 もし、最下位が 1 の場合はさらに、レジスタは既設の固定値(0xA001)でエクスクルーシブ OR されます。もし、 最下位が 0 の場合、エクスクルーシブ OR は起こりません。この過程を 8 回シフトするまで繰り返します。

最後(8 回目)のシフトの後、次の 8 ビットのバイトについて、レジスタの現在値でエクスクルーシブ OR します。 そして前述のように、この過程をさらに 8 回繰り返します。

メッセージの全てのバイトについて適用した後、レジスタの最後の中身が CRC 値となります。

メッセージに CRC を付加するときには、下位バイトが先に付加され、その後に上位バイトが続きます。

#### 1. MODBUS通信プロトコル

信号伝送はマスター側のプログラムによって制御され、どんな場合もマスターが信号伝送を開始して、スレーブがそ れに応答する形を取ります。マスターが信号伝送を開始するには、スレーブに対して所定の順序で一連のデータ(指令 メッセージ)を送信します。スレーブはマスターからの指令メッセージを受信すると、それを解読し実行します。 その後、スレーブはマスターに所定のデータ(応答メッセージ)を返送します。MODBUS 通信仕様の詳細は《 Modicon Modbus Protocol Reference Guide: PI-MBUS-300 Rev.J 》を参照してください。

#### 1.1 メッセージ構成

メッセージはスレーブアドレス、ファンクションコード、データ、およびエラーチェックの 4 つの部分からなり、必 ずこの順序で送信します。

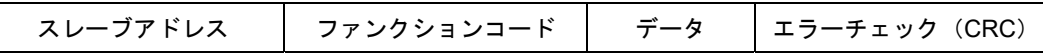

#### ●スレーブアドレス

スレーブアドレスは、SFC3000 のパネルの 5 ビットの DIP スイッチで設定した 01~32 の番号になります。 マスターは同時に 1 台のスレーブと信号伝送を行います。

すなわち、マスターからの指令メッセージは接続されているすべてのスレーブが受信しますが、 指令メッセージ中のスレーブアドレスと一致したスレーブだけがその指令メッセージを取り込みます。

#### ●ファンクションコード

ファンクションコードは、マスターがスレーブに実行させたい機能を指定するコード番号です。 →詳細は『1.2 ファンクションコード』を参照してください。

#### ●データ

ファンクションコードで指定されたファンクションを実行するために必要なデータを送ります。 →詳細は『1.7 SFC3000 のモドバス用メモリーテーブルとデータ』を参照してください。

#### ●エラーチェック

メッセージの終わりに信号伝送によるメッセージの誤りを検出するためのエラーチェックコード(CRC-16: 周期冗長 検査)を送ります。CRC エラーチェックコードは 16 ビットの2進数(2 バイト)で構成されています。 この CRC エラーチェックコードはデータ送信側機器が内部で計算を行った後、送信データの最後に添付します。 受信側機器は受信したメッセージ(CRCエラーチェックコード部を除くデータ)に対し送信側と同じ計算を行い、添 付された CRC エラーチェックコードと照合します。この時、2 つの CRC エラーチェックコードが一致しない場合、 受信側機器は通信エラーとしてこの受信データを抹消します。

→CRC-16 の算出についての詳細は『1.5 CRC の算出』を参照してください。

#### 1.2 ファンクションコード

#### ●ファンクションコードの内容

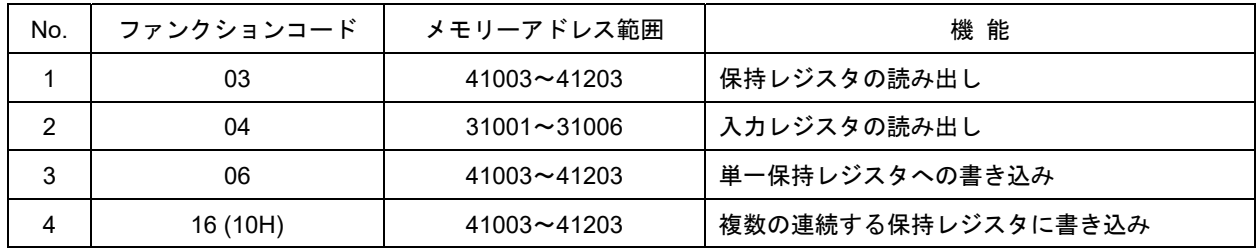

※メモリーアドレスの範囲はメーカー領域を含みます。

#### ●ファンクションコード別メッセージの長さ(単位 byte)

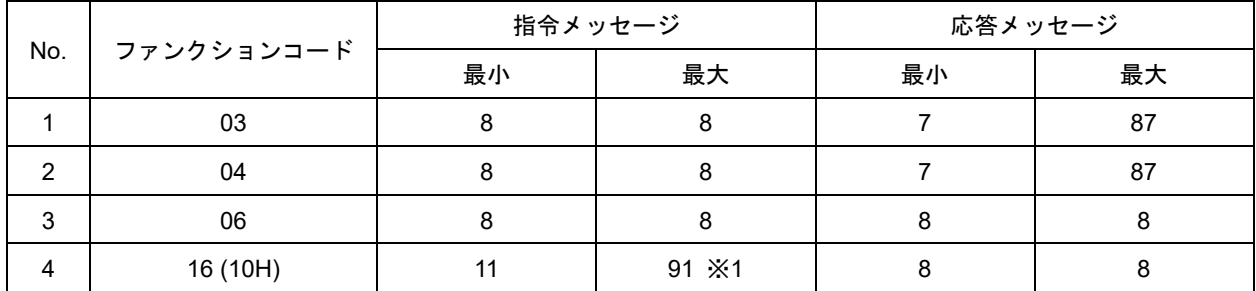

※1 SFC3000 の制約による。

### 1.3 信号伝送モード / 速度およびキャラクタ構成

SFC3000 の信号伝送は、Remote Terminal Unit(RTU)モードになっています。

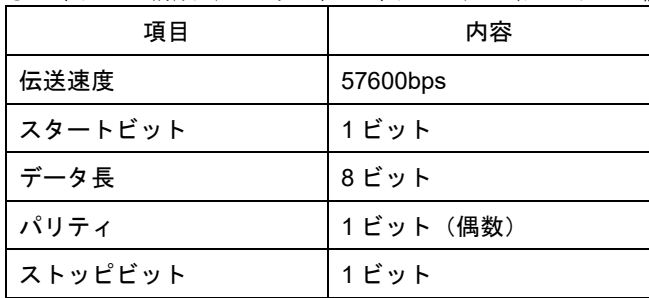

#### ●キャラクタ構成 (11 ビット/キャラクタ) (デフォルト値)

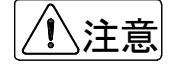

●マスターから指令メッセージを送るときには、1つのメッセージを構成するデータの間隔を16 ビッ トタイム以下にしてください。もし、この時間間隔以上になるとスレーブはマスターからの送信が 終了したものと見なすため、結果的に間違ったメッセージフォーマットとなって、スレーブは無応 答になります。

#### 1.4 スレーブの応答

#### 1) 正常時の応答

保持レジスタ内容読み出しの場合、スレーブは指令メッセージと同じスレーブアドレスとファンクションコード に、データ数と読み出したデータを付加して応答メッセージとして返します。単一保持レジスタへの書き込みの 場合、スレーブは指令メッセージと同じ応答メッセージを返します。 詳細は『1.6 メッセージフォーマット』を参照してください。

2) 異常時の応答

指令メッセージの内容に不具合(伝送エラーを除く)があった場合、スレーブは何も実行しないでエラー応答メッセ ージを返します。

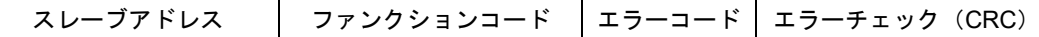

エラー応答メッセージのファンクションコードは、指令メッセージのファンクションコードに「80H」を加えた 値となります。

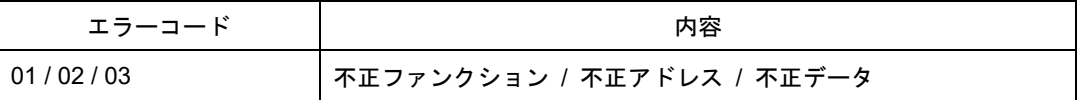

#### 3) 無応答

スレーブは以下の場合、指令メッセージを無視して応答を返しません。 指令メッセージのスレーブアドレスと、スレーブに設定されたアドレスが一致しないとき マスターとスレーブの CRC コードが一致しないとき、または伝送エラー(オーバーランエラー、フレーミング エラー、パリティエラー等)を検出したときメッセージを構成するデータとデータの時間間隔が 16 ビットタイム 以上のとき

#### 1.5 CRCの算出

CRC は 2 バイト(16 ビット)のエラーチェックコードです。メッセージ構成後(データのみ。スタート、ストップおよ びパリティビットは含みません)、送信デバイス(マスター)は CRC コードを計算して、その計算結果をメッセージの 最後に付加します。受信デバイス(スレーブ)は受信したメッセージから CRC コードを計算します。この計算した CRC コードと送信された CRC コードが同じでなければ、スレーブ側は無応答になります。CRC コードは以下の手順で作 成されます。

- 1) 16 ビット CRC レジスタへ FFFF H をロードします。
- 2) CRC レジスタと、メッセージの初めの 1 バイトデータ(8 ビット)で排他的論理和(Exclusive "OR")を計算しま す。その結果を CRC レジスタに戻します。
- 3) CRC レジスタを 1 ビット右へシフトします。
- 4) キャリーフラグが 1 のとき、CRC レジスタと A001H で排他的論理和(Exclusive "OR")を計算し、その結果を CRC レジスタに戻します。
	- (キャリーフラグが 0 のときは手順「3.」を繰り返します。)
- 5) シフトが 8 回完了するまで、手順「3.」、「4.」を繰り返します。
- 6) CRC レジスタと、メッセージの次の 1 バイトデータ(8 ビット)で排他的論理和(Exclusive "OR")を計算します。
- 7) 以下、すべてのメッセージ(1 バイト)に対して(CRC は除く)、手順「3.」~「6.」を繰り返します。
- 8) 算出された CRC レジスタは 2 バイトのエラーチェックコードで、下位バイトからメッセージに付加されます。

#### 1.6 メッセージフォーマット

#### 1.6.1 保持レジスタ内容読み出し [03H]

指定した番号から、指定した個数の連続した保持レジスタの内容を読み出します。保持レジスタの内容は、上位 8 ビ ットと下位 8 ビットに分割されて、番号順に応答メッセージ内のデータとなります。

〈例〉スレーブアドレス 2 の保持レジスタ#41011 からデータを 3 個読み出す場合

●指令メッセージ

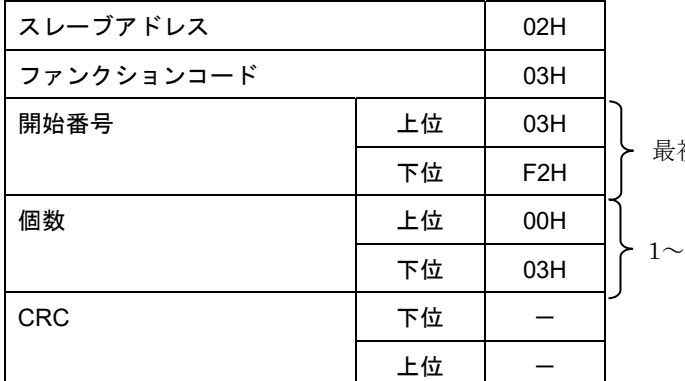

最初の保持レジスタ番号(アドレス)

-41 (0001H~0029H) 個の範囲内で設定してください。

●応答メッセージ (正常時)

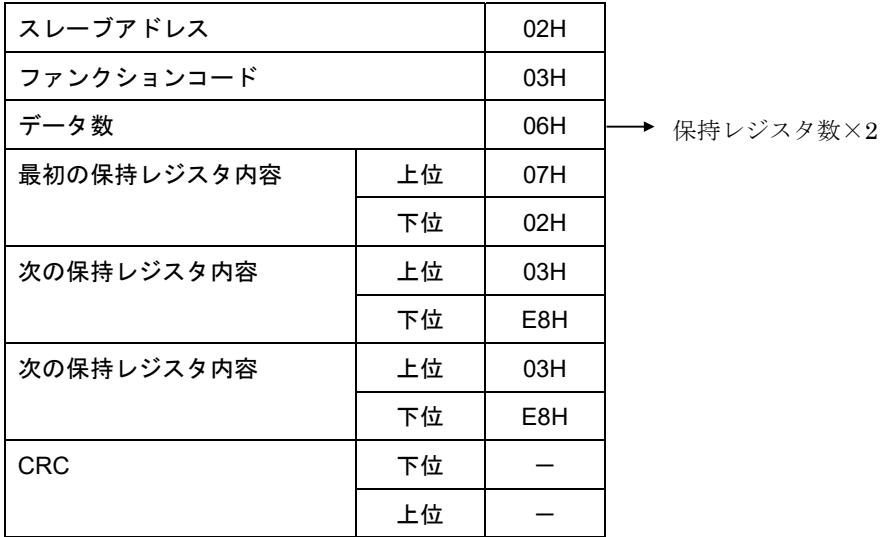

#### ●応答メッセージ (異常時)

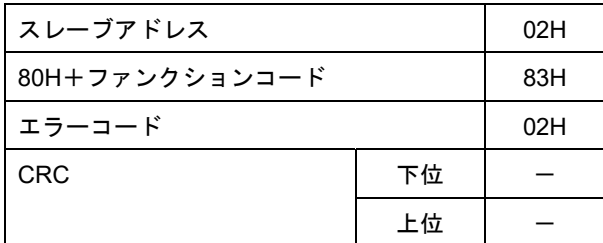

#### 1.6.2 入力レジスタ内容読み出し [04H]

指定した番号から、指定した個数の連続した入力レジスタの内容を読み出します。入力レジスタの内容は、上位 8 ビ ットと下位 8 ビットに分割されて、番号順に応答メッセージ内のデータとなります。

〈例〉スレーブアドレス 2 の入力レジスタ#31001 からデータを 2 個読み出す場合

●指令メッセージ

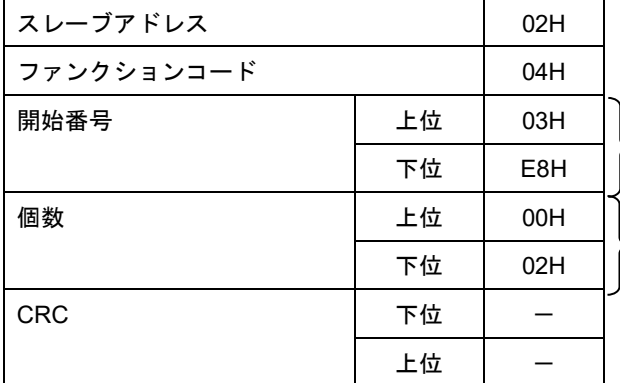

最初の入力レジスタ番号(アドレス)

1~41(0001H~0029H)個の範囲内で設定してください。

●応答メッセージ (正常時)

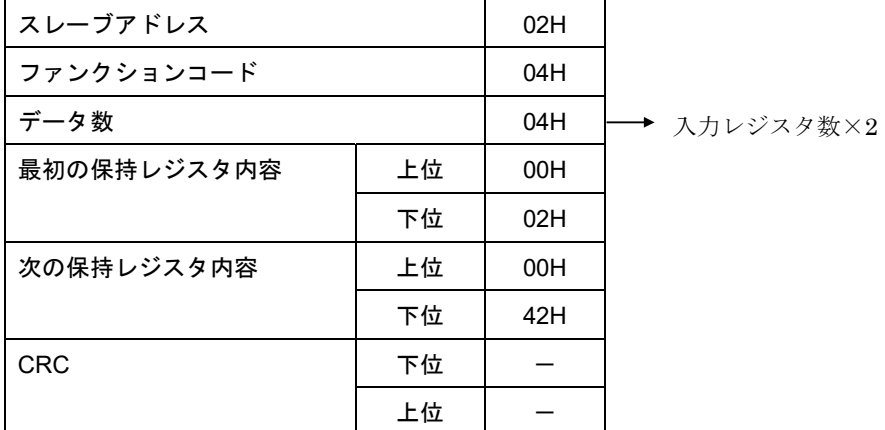

#### ●応答メッセージ(異常時)

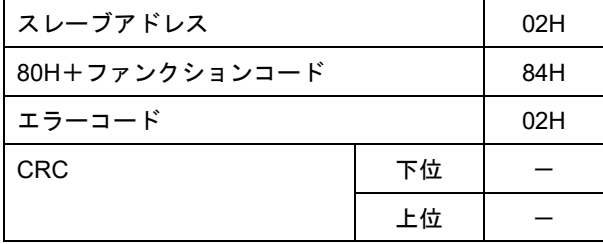

10

#### 1.6.3 単一保持レジスタへの書き込み [06H]

指定した番号の保持レジスタにデータを書き込みます。書き込みデータは、上位 8 ビット、下位 8 ビットの順に指令 メッセージ内に並べます。指定できるレジスタは、R/W の保持レジスタのみです。

〈例〉スレーブアドレス 1 の保持レジスタ#41003 に書き込む場合

●指令メッセージ

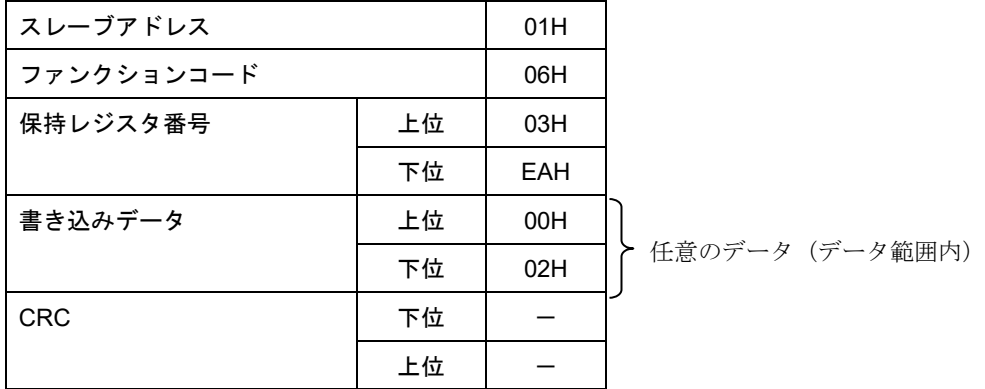

●応答メッセージ(正常時)

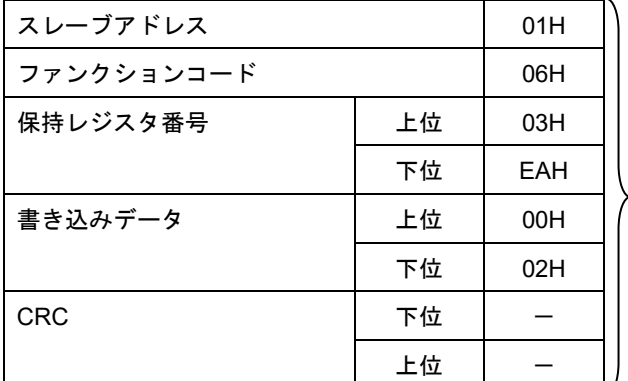

▶ 指令メッセージと同じ内容になります

●応答メッセージ (異常時)

| スレーブアドレス       |    | 02H |
|----------------|----|-----|
| 80H+ファンクションコード |    | 86H |
| エラーコード         |    | 02H |
| <b>CRC</b>     | 下位 |     |
|                | 上位 |     |

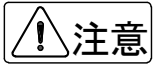

●レジスタへの書き込みは、最初に保持レジスタの #41003 のビット 1 を "1"にして実行する。書 き込み終了後はビット 1 を"0"とする。#41003 に書き込む時は、上記手順は、不要で直接書込む。 尚、EEPROM への書き込み回数は、100 万回を限度としてください。通信での書き込みは、慎重に 行わないと制限回数をすぐ超える可能性があります。EEPROM が故障すると変換器が異常となり、 重大な不具合となります。

$$
\overline{\textit{III}^{-}}
$$

#### 1.6.4 保持レジスタへのマルチ書き込み [10H]

指定した番号の保持レジスタに複数のデータを書き込みます。書き込みデータは、上位 8 ビット、下位 8 ビットの順 に指令メッセージ内に並べます。指定できるレジスタは、R/W の保持レジスタのみです。

〈例〉スレーブアドレス 1 の保持レジスタ#41012 から#41013 に書き込む場合

●指令メッセージ

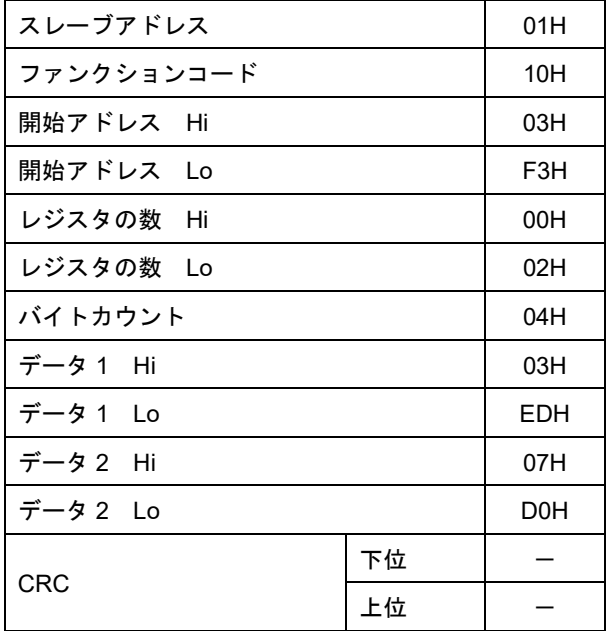

1~41(0001H~0029H)個の範囲内で設定して ください。

●応答メッセージ (正常時)

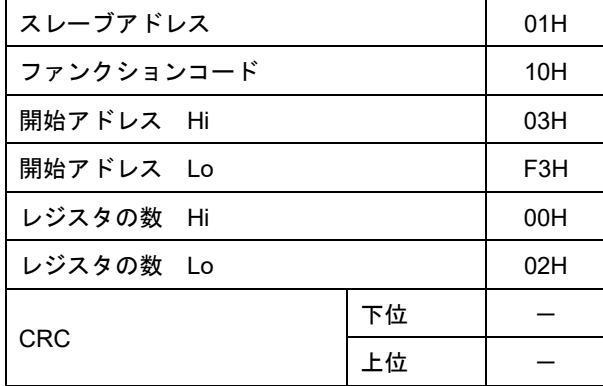

●応答メッセージ (異常時)

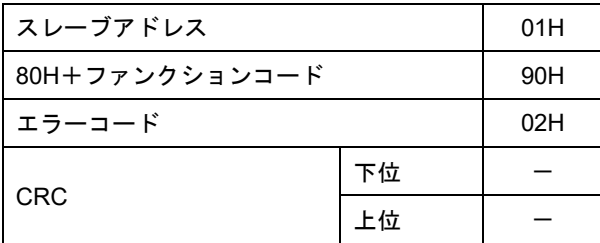

<u>、注意</u> ●レジスタへの書き込みは、最初に保持レジスタの #41003 のビット 1 を"1"にして実行する。<br><u>、注意</u> ● ■<sub>書き込み終了後はビット 1 を"0"とする。</sub>

### 1.7 SFC3000のモドバス用メモリーテーブルとデータ

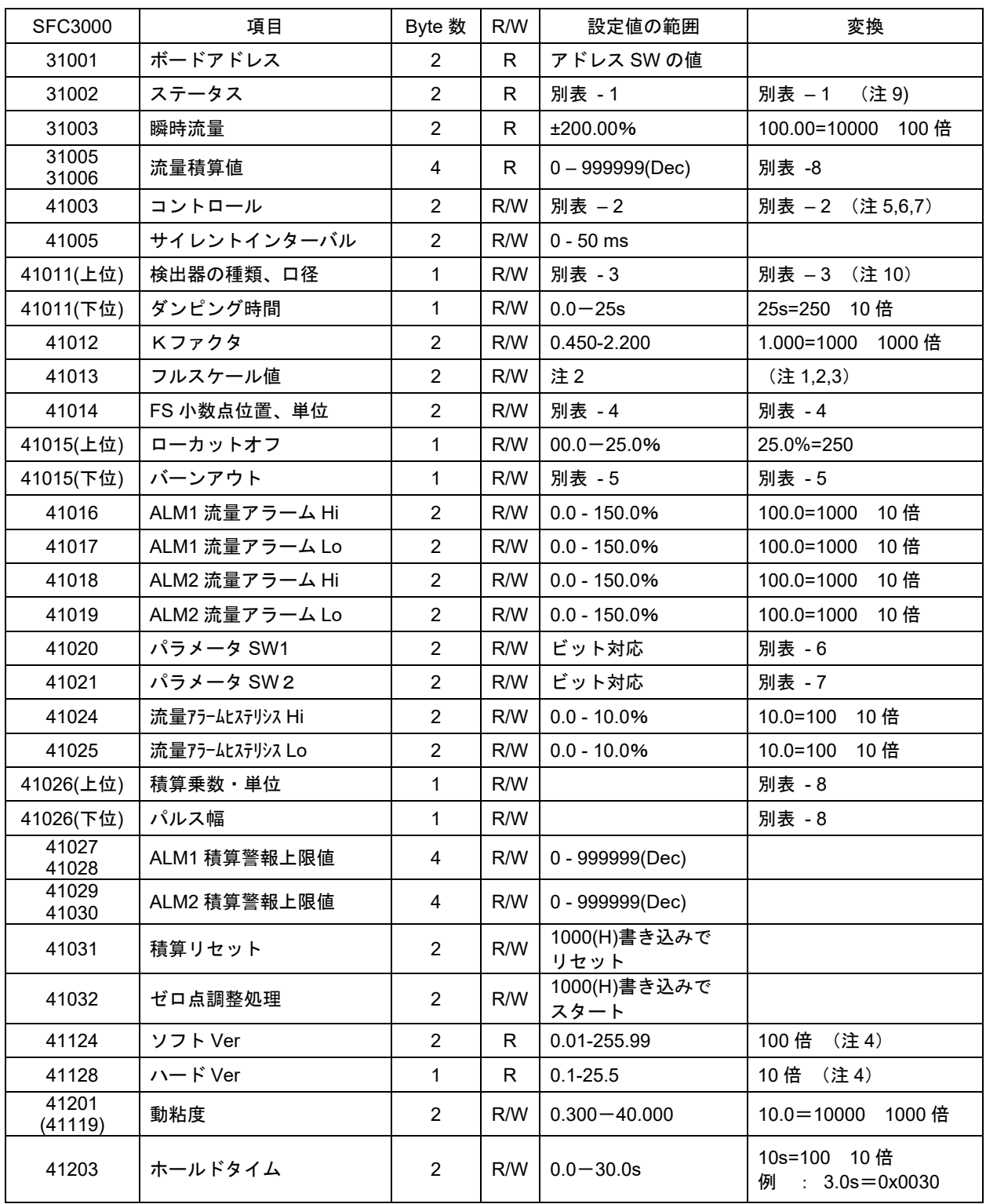

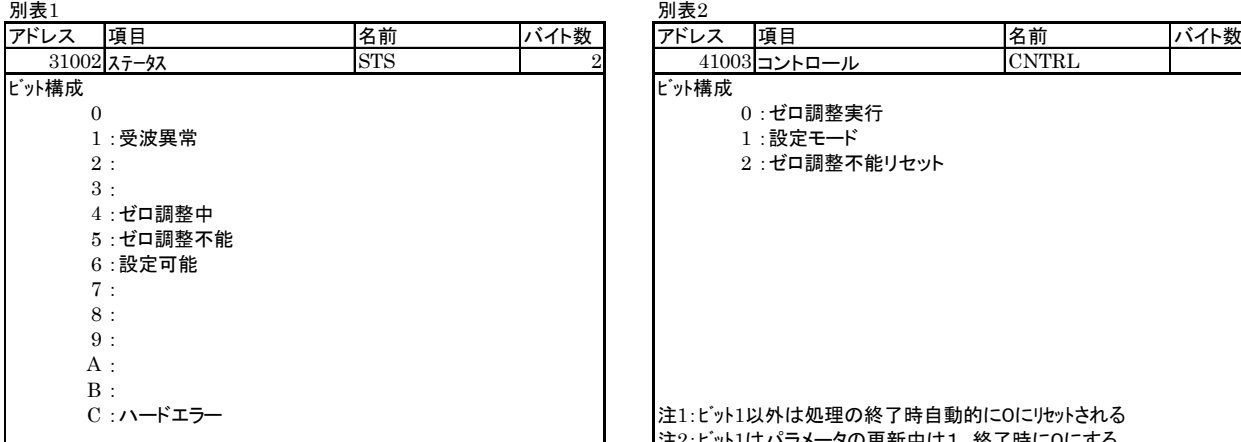

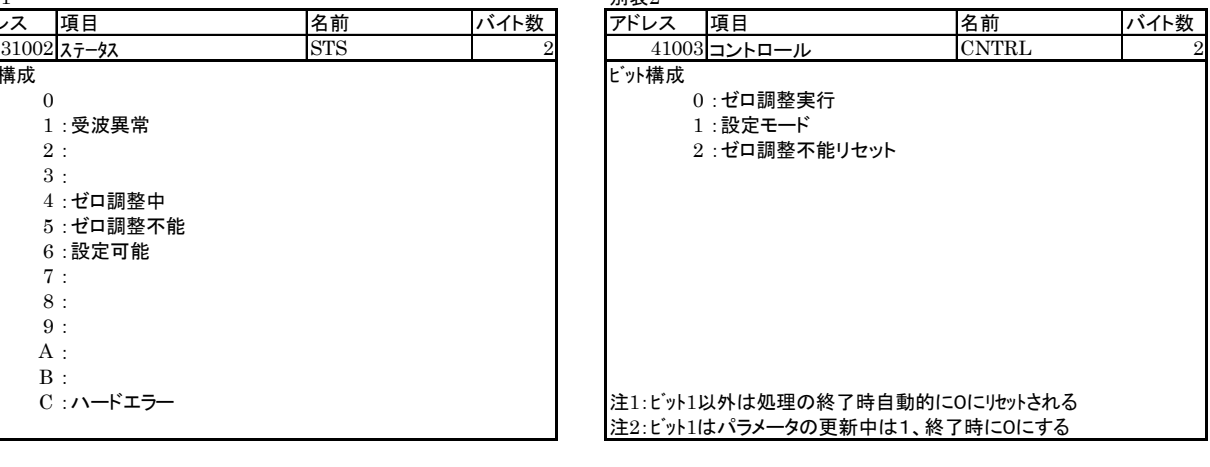

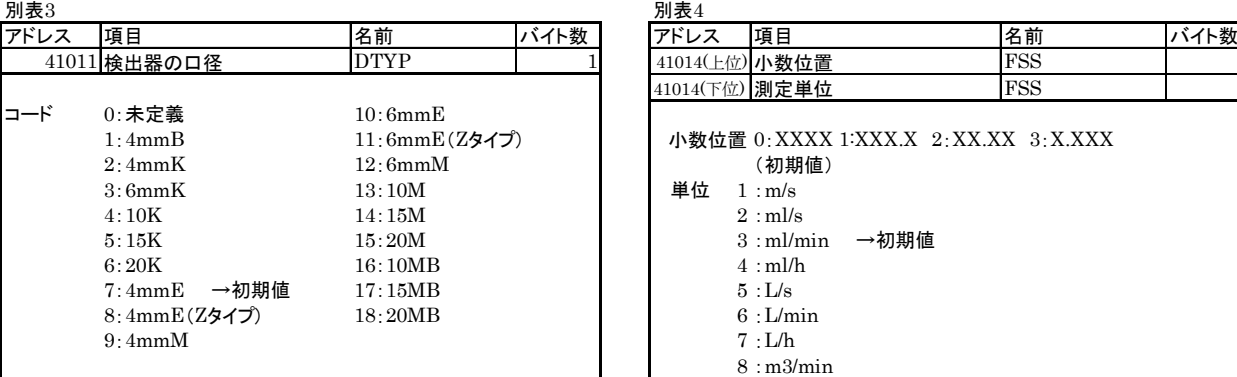

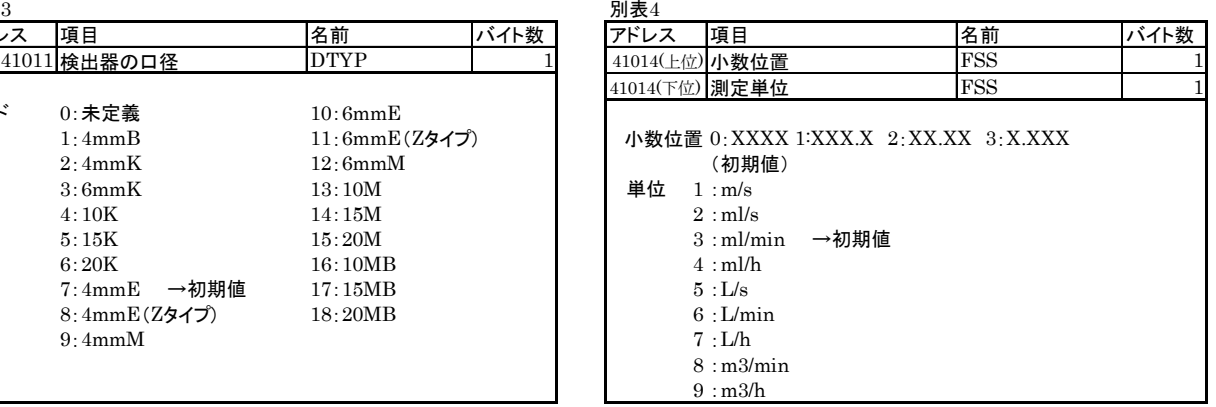

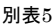

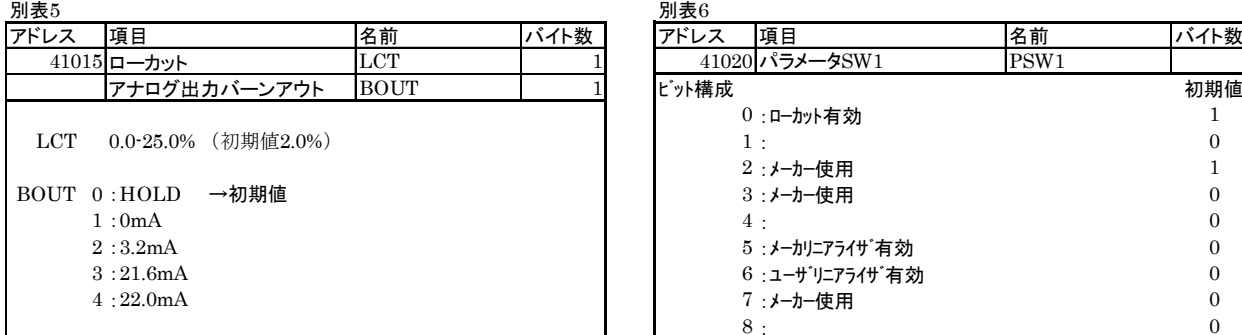

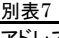

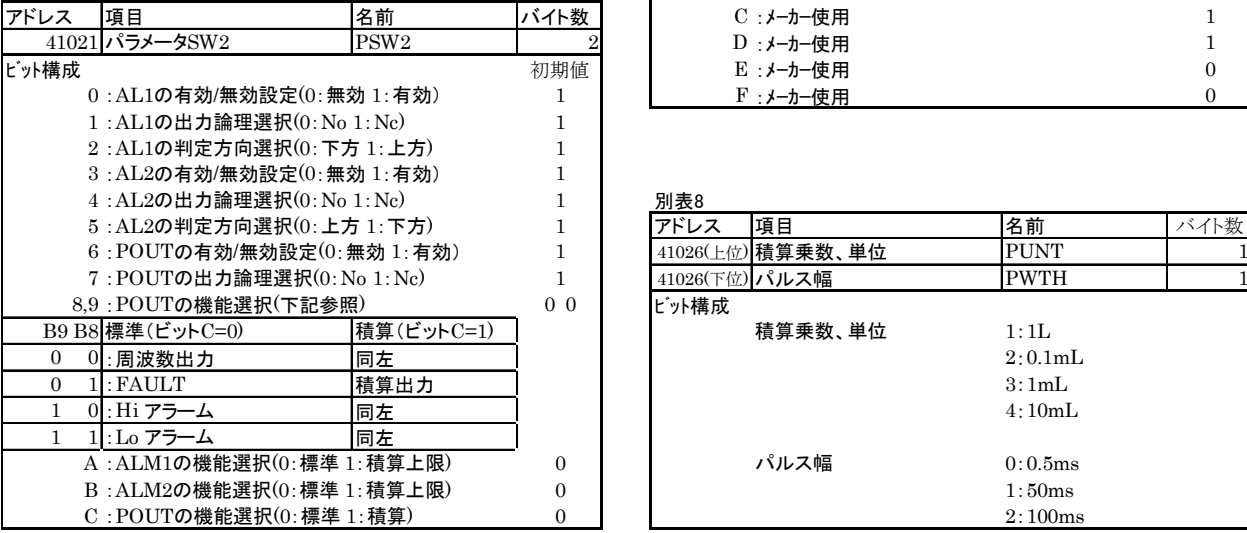

 $\overline{\phantom{a}}$ 

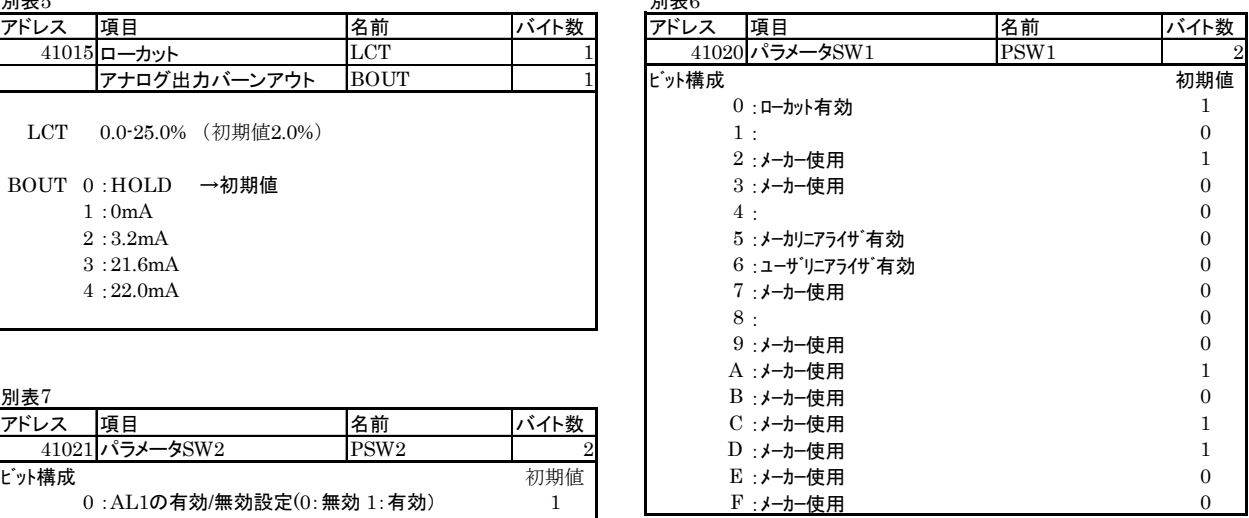

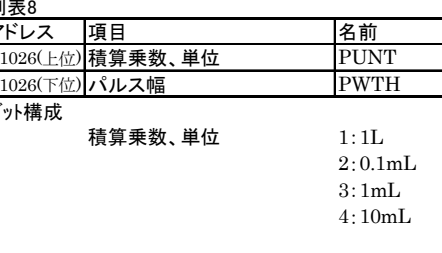

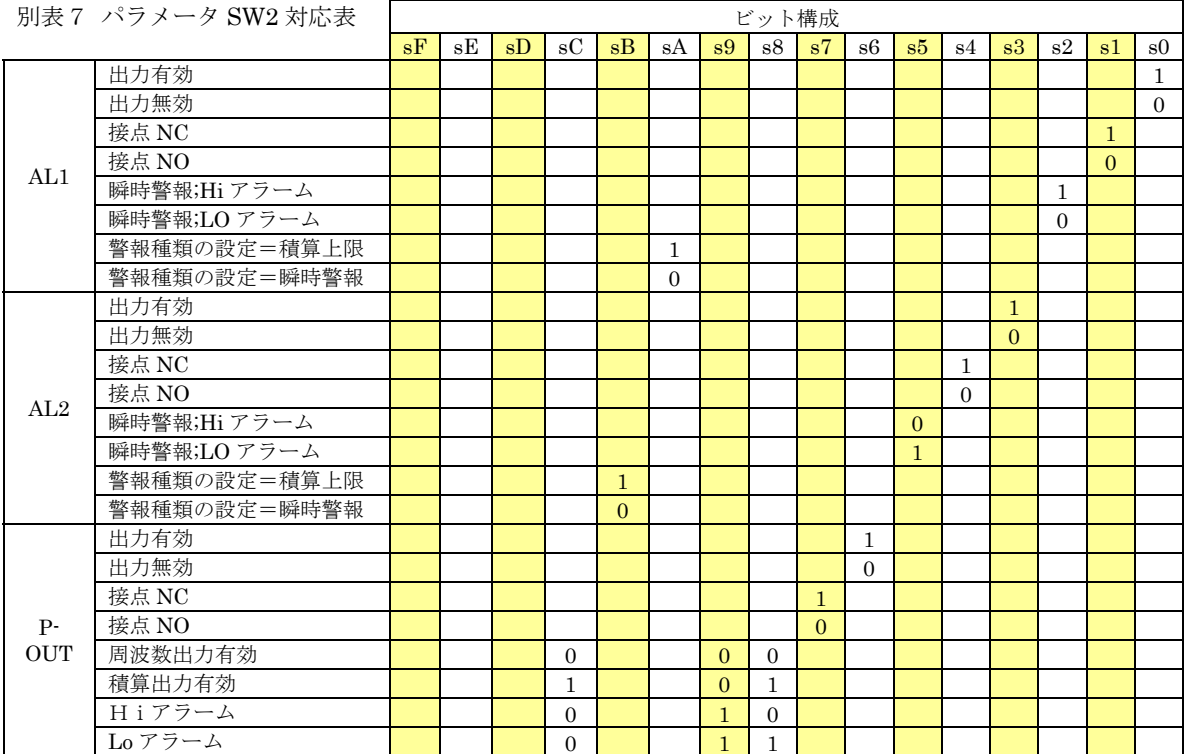

別表 8 流量積算値の通信データ例

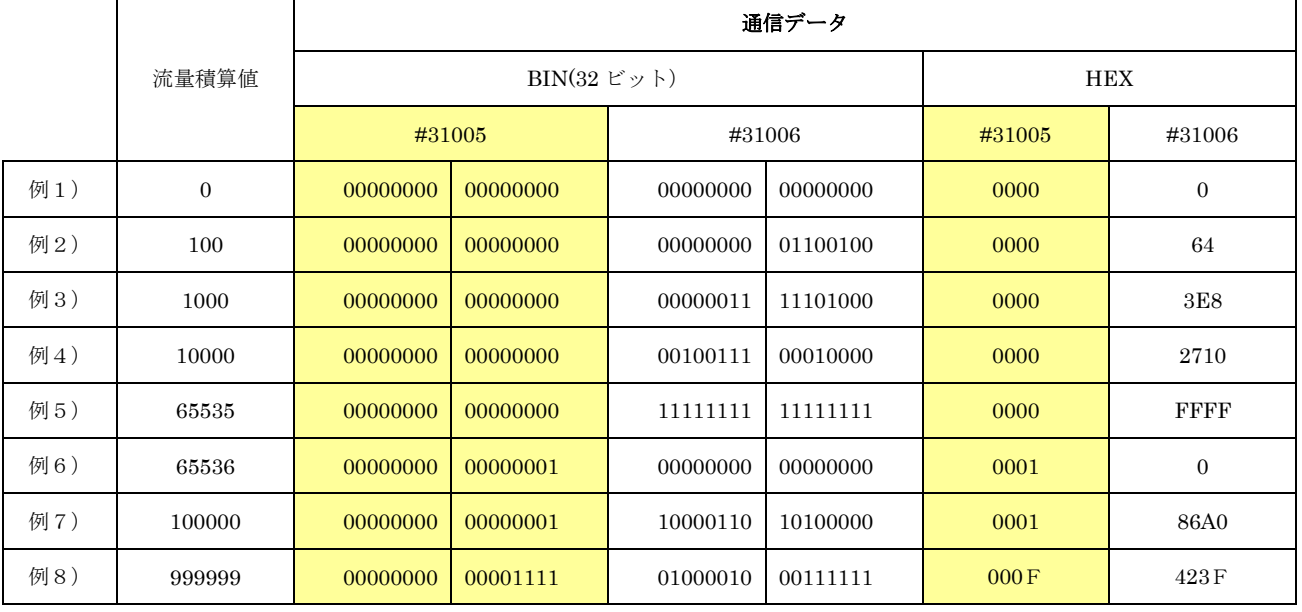

 ※補足:積算出力の(#31005,#31006)は <sup>32</sup> ビットのメモリとして動作する。 流量積算値は 999999 (DEC) を上限とし、上限を超えた場合は 0 になります。 SFC3000 の電源がリセットされた場合、流量積算値は 0 となります。

15

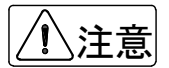

#### ●注1:[#41013,#41014]は 4 バイトで一度に書き込みしてください

#### ●注2:フルスケール値の標準の上限、下限流量

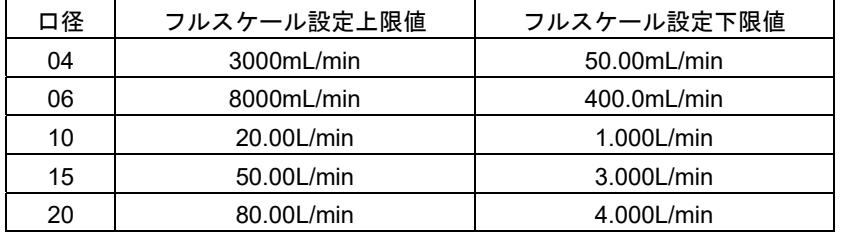

●注3:フルスケール値と FS小数点位置との関係

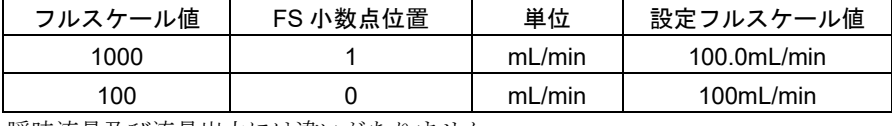

瞬時流量及び流量出力には違いがありません

- ●注4:Ver 表記に関して
	- 例)ファーム VER1.0.0 = 0064 (HEX) = 0100 (DEC)  $\sim$  F VER1.0 = 000A(HEX) = 0010(DEC)
- ●注5:通信によるゼロ点調整について

1)コントロール(#41003)のビット操作を行います。

次の4通りの指令方法で実行可能です。

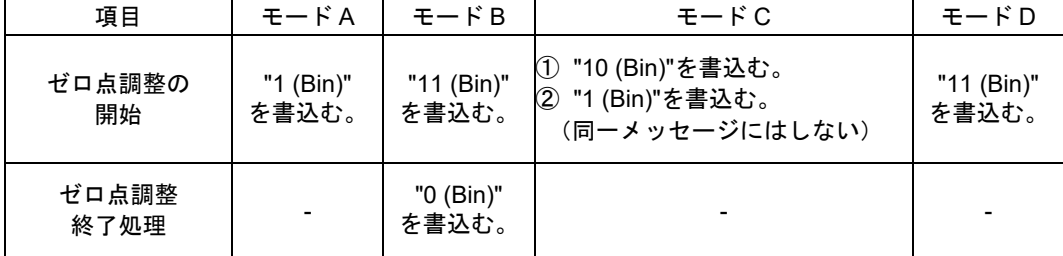

2)調整の経過確認はステータス(#31002)を使用します。

- ・ゼロ点調整中はビット 4 に"1"がセットされます。
- ・ゼロ点調整が終了すると、ビット 4 に"0"がセットされます。
- ・ゼロ点調整が失敗すると、ビット 5 に"1"がセットされます。
- ※ゼロ点調整の開始指令に対して変換器が応答した後、500ms 以上経過してから最初のステータ ス確認を実施してください。
- ※ステータス確認は 2~3 秒間隔で実施してください。(短い間隔でアクセスしないでください) ※ゼロ点調整は約 10 秒間で終了します。
- ・調整の最小時間(最初から失敗した時、もともと管路内が空、センサ非接続など)
	- =1出力周期時間(通常 5ms)
- ・調整の最大時間=約 10 秒間 最大時間を経過するとゼロ点調整の成功/失敗に関わらず、ステータスのビット 4 ゼロ調整中が "0"にセットされます。
- 3)終了していない場合は、さらに約 2 秒間隔でステータス(#31002)を確認してください。
- 4)ゼロ点調整中はステータス確認以外のコマンドは発令しないでください。
- 5)ゼロ点調整が 3 回以上失敗する場合は、気泡などの影響で UCUF センサの管路内が不安定な状 態であると考えられます。通液・脱気処理による測定管路内の安定化や電源を再投入して、再度 ゼロ点調整を実施してください。

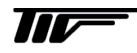

- ●注 6) ゼロ点調整失敗時について
	- ・ゼロ点調整が失敗した場合には、下記 2 通りの方法で再調整を実施してください。
		- 【方法 1】『通信によるゼロ点調整について』の方法でゼロ点調整を再度実施する。
		- 【方法 2】ゼロ点調整不能をリセット(#41003)に"100(Bin)"を書込みした後、
			- 上述の【方法 1】でゼロ点調整を再度実施する。
	- ・ゼロ点調整不能リセットはゼロ点調整が不能でない場合にセットしても特に問題ありません。
- ●注 7) 保持レジスタ#41003への通信コマンドについて
	- ・コントロールには、ゼロ調整実行、設定モード、ゼロ調不能リセットの機能がありますが、これ らを同時に設定(ビット操作)しないでください
	- ただし、前述のゼロ点調整コマンド、およびゼロ点調整失敗時の処理は例外とします。
	- ・コントロールのビット操作について 通常のパラメータを更新する場合はビット1「設定モード」のビット操作を伴いますが、コント ロールのビットをセットする(書き込む)時は「設定モード」を操作する必要はなくダイレクト に書き込んでください。
	- ・コントロールへの書込みはファンクションコード「06」使用してください。 ファンクションコード「10」は使用しないでください。
	- ・無処理コマンドについて 次の操作を行うと変換器は正常な応答を返しますが、特に処理は行いません。 ビット1「設定モード」が 1 の時に再び 1 をセットした時 ビット1「設定モード」が 0 の時に再び 0 をセットした時
- ●注8) その他の排除不能な不正コマンド

不正コマンドや同時に複数の処理を実行した場合は、エラーレスポンスを返しますが、弾けない場 合もあり動作が保障されません。したがって、"作業の単位"で処理を完結してから、次の作業に 入るようにしてください。例えば、ゼロ点調整中にステータス確認以外のファンクションコード「03」 や「04」によるレジスタの読み出しや、パラメータ更新中にファンクションコード「03」や「04」 によるレジスタの読み出しなどをしないでください。

注 9)「設定可能」

ゼロ点調整中は"0"にセットされます。「設定可能」が"0"であっても書き込みは拒否されません。 しかし、正常にゼロ点調整が完了できない可能性があるためゼロ点調整中はステータス確認以外の コマンドは発令しないでください。ゼロ点調整を行った直後に「設定可能」の確認を行うことで安 全に書き込みが行えます。ゼロ点調整を行っていない場合、保持レジスタの書き込み前の「設定可 能」の確認は必要ありません。

#### 1.8.1 インタフェース部回路

SFC3000 の通信インタフェース部の回路を以下に示します。

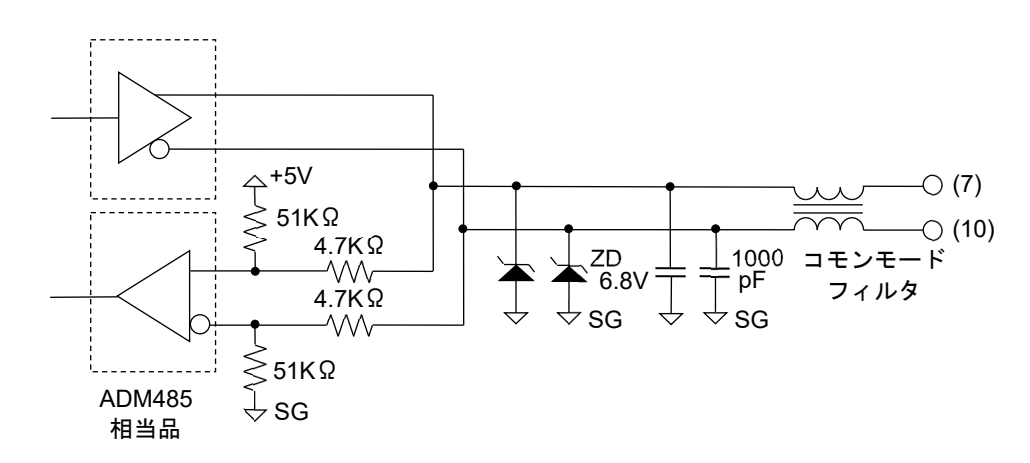

#### 1.8.2 ケーブル、終端抵抗仕様

1) ケーブル

ツイストペア線

●同軸ケーブルは使用できません。長距離伝送には通信専用のツイストペア線の使用を推奨します。 ●本器は、SG(シグナルグランド)を外部端子として備えておりません。 シールド付ケーブルを使用の場合、シールドはオープンの状態で使用してください。 ノイズ環境が悪く通信エラーが発生する場合は伝送路の片側を信号用 FG に接続するなどの対策を 実施してください。 注意

#### 2) 接続方法

バス状となるように接続してください。分岐やスター状やループ状の配線は行わないでください。

#### 3) 終端抵抗

内蔵しておりません。 伝送路の両端に外付けしてください。

●マスター機器やコンバータ等の内蔵の終端抵抗の使用も可能です。伝送路の両端で終端抵抗が有効 となるようにしてください。  $\bullet$ 抵抗値(推奨値):伝送路の特性インピーダンスにあわせ、120 $\Omega$ ~200 $\Omega$  (最小 100 $\Omega$ ) を推奨し ます。 注意

#### 1.8.3 タイミング規定

適切な性能を確保するために下記を参考にシステム設計を行ってください。

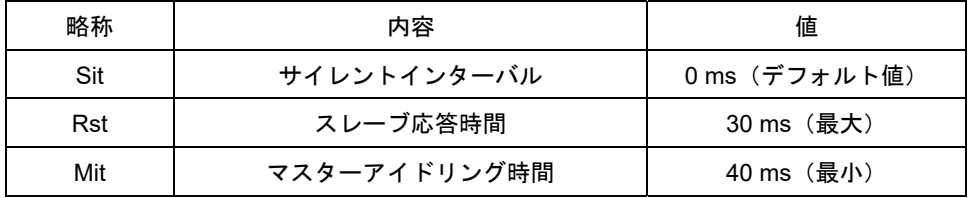

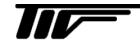

#### 1.9 伝送仕様の変更方法

#### 1.9.1 設定パラメータ

SFC3000 では以下の通信パラメータの設定が可能です。また、デフォルト(出荷時)はそれぞれ、(\*)の設定となっ ています。

- 1) 通信速度 (ボーレート) 57.6Kbps(\*)、38.4Kbps、19.2Kbps
- 2) パリティ 偶数(\*)、奇数、なし
- 3) ストップビット長

1 ビット(\*)、2 ビット(2 ビットはパリティなしの場合のみ設定可能)

 トランスミッションモードは RTU モードのみをサポートします。 ●ASCII モードはサポートしていませんので設定は出来ません。 注意

#### 1.9.2 設定方法

SFC3000 の通信パラメータ設定は、設定ツールを使いモドバス通信により実施できる他、変換器側のみで設定するこ とが出来ます。(ローカル設定)

設定はフロントパネル上の DIP スイッチとタクトスイッチの操作により行います。

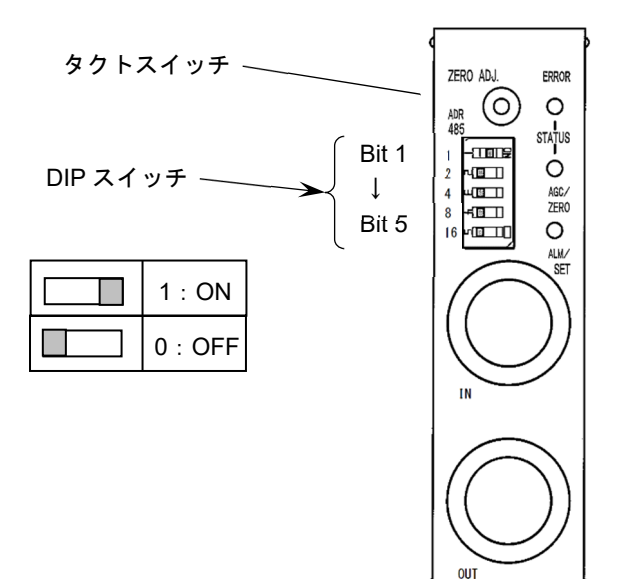

設定手順は以下の通りとなります。

#### 1) 通信設定モードへの移行

タクトスイッチを超長押し(7 秒以上)を行い、通信設定モードへ移行します。 通信設定モードに移行すると 3 つの LED が順次点滅を 2 回繰り返した後、通信速度、パリティ、ストップビット 長の順を表示し、以上の表示動作を繰り返します。

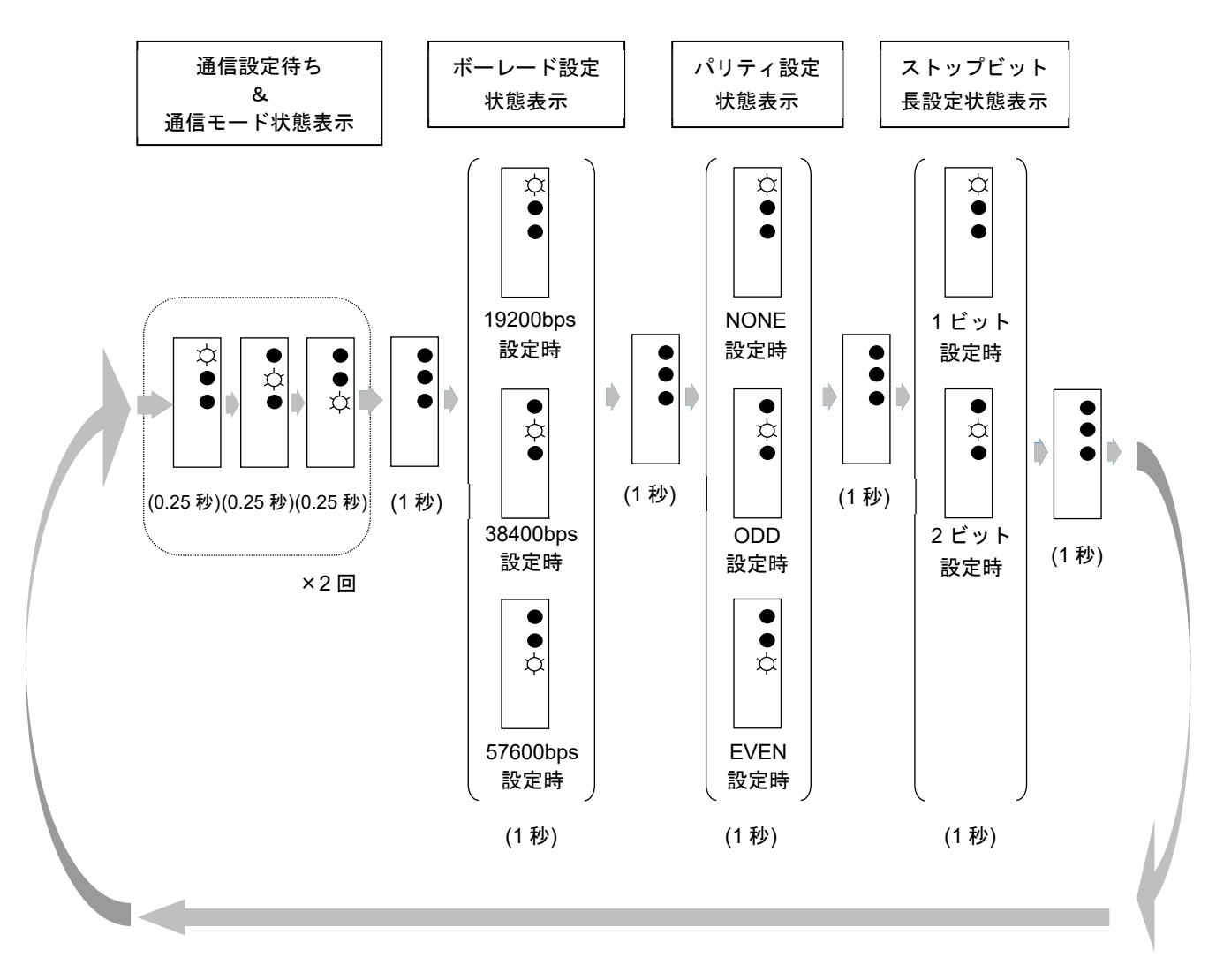

#### 2) 通信設定

通信設定モードに移行した状態で DIP スイッチにより設定したい通信パラメータをセットします。 5 ビットの DIP スイッチを上から順に bit1、bit2、bit3、bit4、bit5 とし、以下の内容で希望する設定内容をセッ トします。

#### ●ボーレート

 $57600bps \rightarrow bit1, bit2=0,0$  $38400bps \rightarrow bit1, bit2=1,0$ 19200bps → bit1, bit2=0,1 または 1,1

#### ●パリティ、ストップビット長 偶数 (ストップビット長 1bit) → bit3, bit4=0,0 奇数(ストップビット長 1bit) → bit3, bit4=1,0 なし(ストップビット長 2bit) → bit3, bit4=0.1 なし(ストップビット長 1bit) → bit3, bit4=1,1

(例) 38400bps、パリティなし (ストップビット長 2)の設定

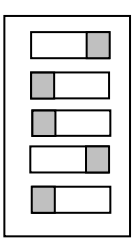

● bit5 は不使用です。 注意

#### 3) 設定取込み

DIP スイッチの設定を動作に反映させるためには、タクトスイッチを長押し (3 秒以上)します。 実施すると 3 つの LED が同時点滅を繰り返します。

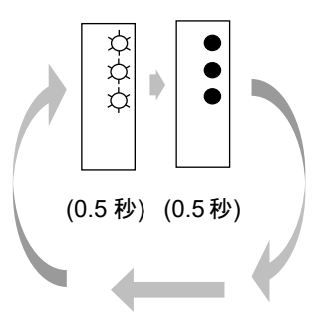

設定をキャンセルするにはタクトスイッチを短く (3 秒未満)押します。

#### 4) アドレス再設定

その後アドレス設定モードに移行し、DIP スイッチは元のスレーブアドレス設定時の機能に戻ります。 使用するスレーブアドレスに戻してください。

●バイナリ (2 進値)で設定。ただし、アドレス 32 の場合は 0 を設定します。 注意

#### 5) 通信再開

もう一度タクトスイッチを押すと通信を再開します。

●通信設定モードへの移行から本操作までの間は、通信処理は行いません。 ●サイレントインターバルの設定 サイレントインターバルはスイッチの操作では設定できません。 必要に応じて、設定ツールもしくは通信を使い設定をしてください。 注意

### ■ サービスネット

 製品の不具合などの際は弊社営業担当か、弊社営業所までご連絡ください。 営業所については弊社ホームページをご覧ください。

## ■ 製品保証

弊社ホームページをご覧ください。

All right Reserved Copyright © 2023 TOKYO KEISO CO., LTD. 本書からの無断の複製はかたくお断りします。

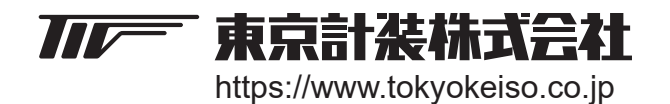

〒105-8558 東京都港区芝公園1-7-24芝東宝ビル TEL: 03-3434-0441 (代) FAX: 03-3434-0455